## semtex: For stripped SemanT<sub>E</sub>X documents (v0.44)

Sebastian Ørsted (sorsted@gmail.com)

September 27, 2020

The package semtex is a small package that adds a collection of simple macros for parentheses and bullets. It exists for one purpose only: To be loaded by documents which were originally typeset using the package SemanT<sub>E</sub>X, but which have been stripped of SemanT<sub>E</sub>X markup using the package stripsemantex. Therefore, unless your document is one of those, simply **don't use this package**.

And even if your document *is* one of those, there is a good chance you will not have to load it after all. In most cases, you will be able to replace the macros it provides by macros from other packages.

## **Bullet commands**

The package provides the commands  $\SemantexBullet$  and  $\SemantexDoubleBullet$ . These commands print bullets which are smaller (and prettier, in my opinion) than the standard  $\flatullet$  command from  $\measuredangleTEX$ :

```
$ H^{\SemantexBullet} $,
$ H^{\SemantexDoubleBullet} $
(compare to $H^{\bullet}$)
```

 $H^{\bullet}$ ,  $H^{\bullet \bullet}$  (compare to  $H^{\bullet}$ )

You can recreate them yourself as follows, rendering the package semtex unnecessary for this purpose:

```
\newcommand\SemantexBullet{%
  \raisebox{-0.25ex}{\scalebox{1.2}{$\cdot$}}%
}
\newcommand\SemantexDoubleBullet{%
  \SemantexBullet\SemantexBullet
}
```

## Replacements for \left and \right

The package provides the commands \SemantexLeft and \SemantexRight These work just like \left...\right, but fix some spacing issues around these:

```
\[
  \SemantexLeft(
    \frac{1}{2}
  \SemantexRight]
}
```

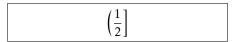

They are completely equivalent to \mleft and \mright from the package mleftright, so it is safe to just load that package and replace the above commands by \mleft... \mright instead. Alternatively, you can recreate them yourself by

```
\newcommand\SemantexLeft{%
  \mathopen{}\mathclose\bgroup\left
}
\newcommand\SemantexRight{%
  \aftergroup\egroup\right
}
```